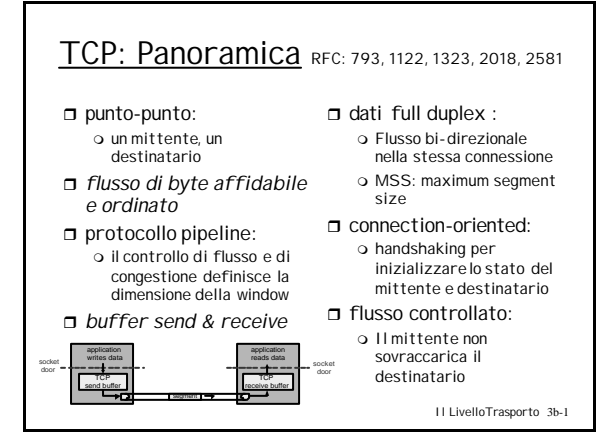

TCP: Connessione

Ricordate: nel TCP si

prima di scambiare segmenti dati r inizializzare variabili TCP:  $\circ$  seq. #

o info buffers, controllo

r *client:* avvia connessione **Socket clientSocket = new Socket("hostname","port** 

**Socket connectionSocket = welcomeSocket.accept();**

**number");** r *server:* contattato da client

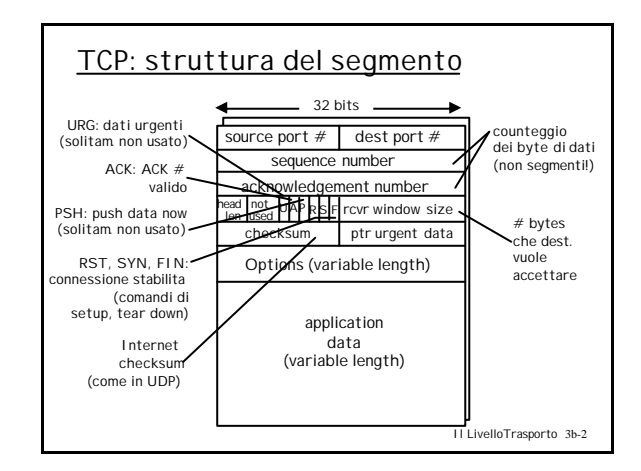

## Il LivelloTrasporto 3b-3 stabilisce una "connessione" m flusso (es., **RcvWindow**) Three way handshake: Passo 1: il client invia un SYN al server m SYN=1, specifica il seq # iniziale Passo 2: il server riceve SYN, risponde SYNACK o alloca buffers o ACK del SYN, specifica server-> seq. # iniziale Passo 3: client ric. SYNACK  $\circ$  alloca buffers O invia riscontro (SYN = 0) seq# =iniziale+1, ACK del seq# server+1) Il LivelloTrasporto 3b-4 TCP: Connessione (cont.) Chiusura connessione: client closes socket: **clientSocket.close();** Passo 1: il client invia FIN al server Passo 2: il server riceve FIN, replica con ACK. Chiude la connessione, invia FIN. **Client**  $F_{I}$ server ACK ACK FIN close close closed wait<br>closed

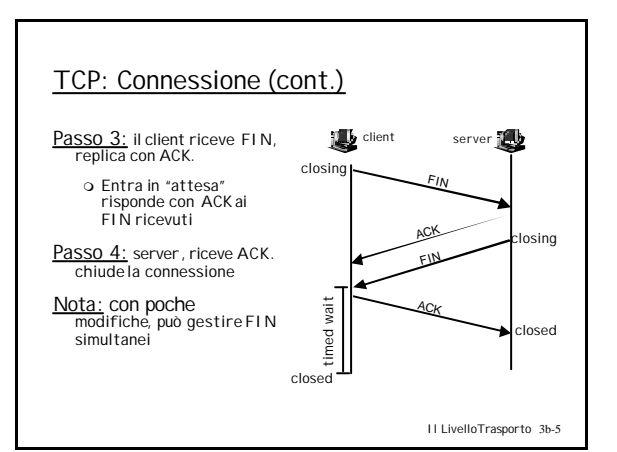

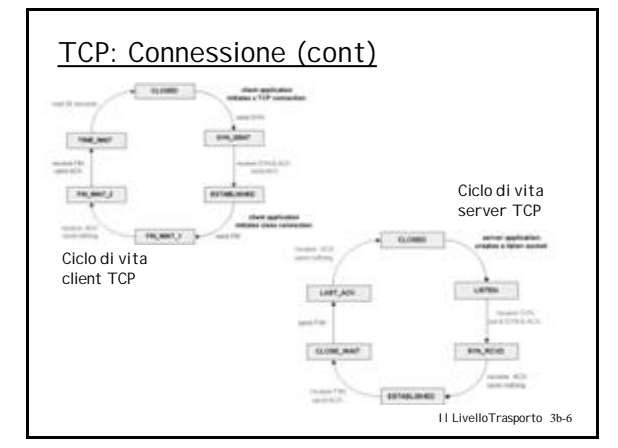

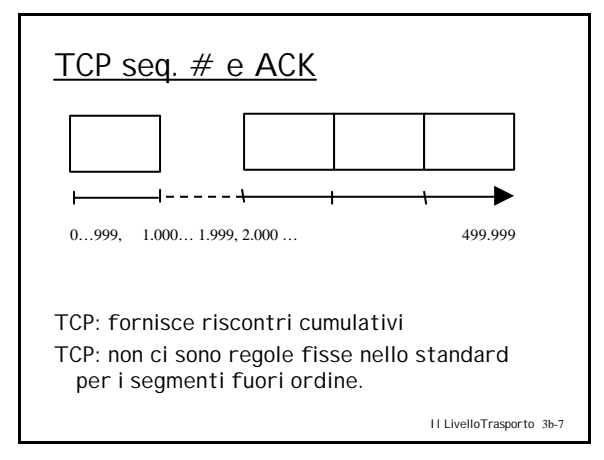

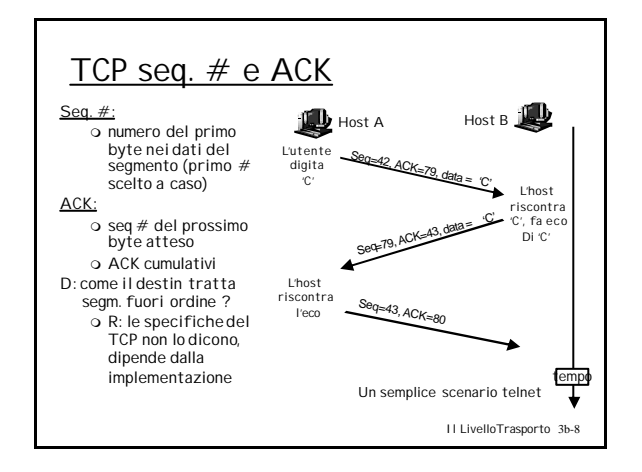

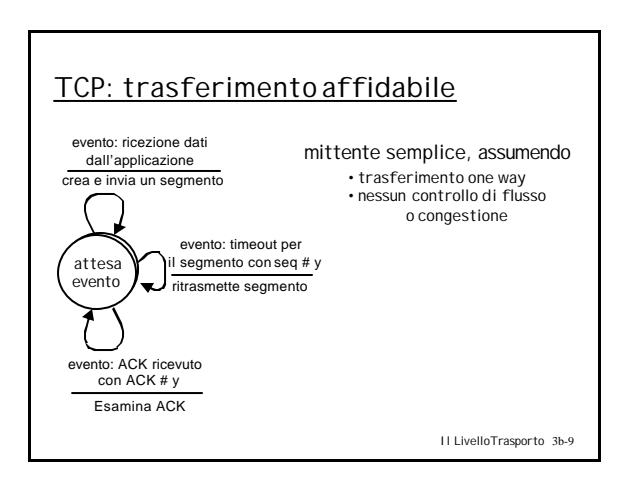

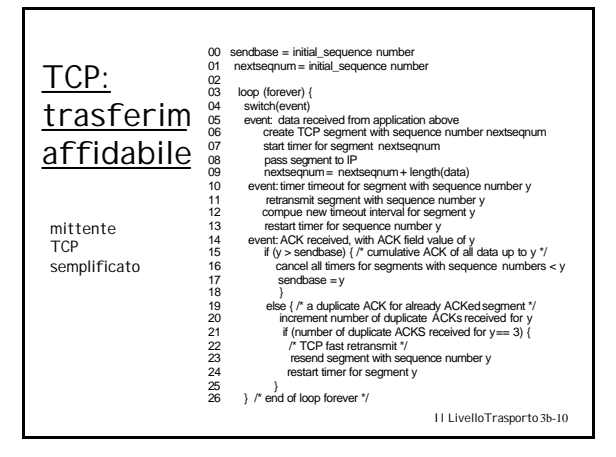

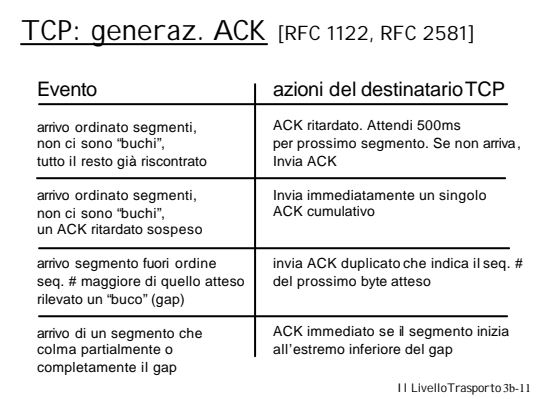

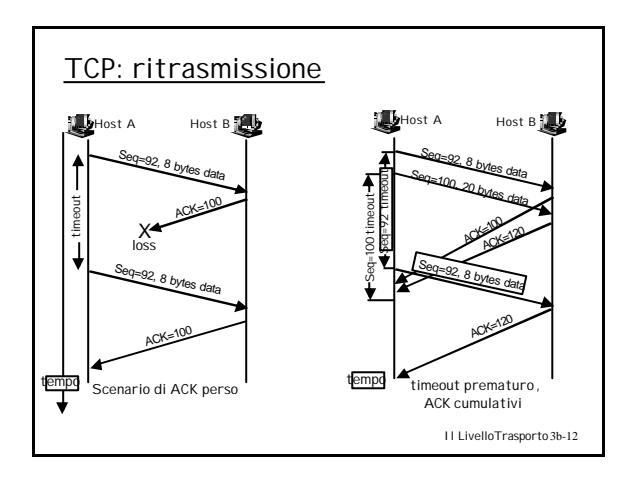

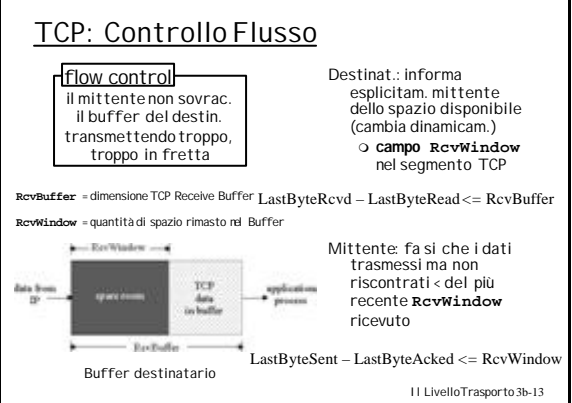

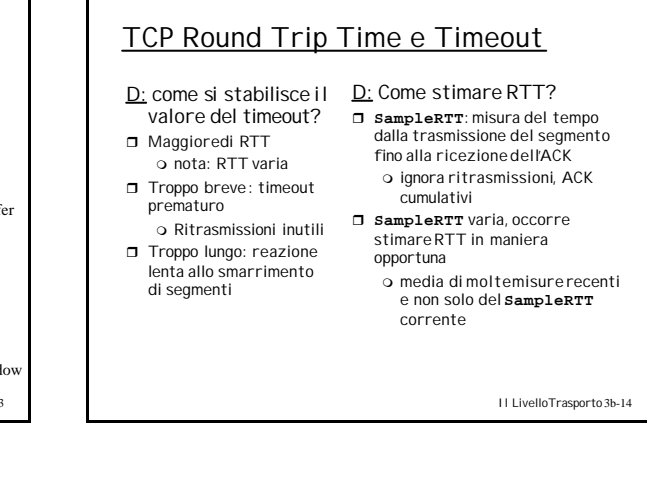

## TCP Round Trip Time e Timeout **EstimatedRTT = (1-x)\*EstimatedRTT + x\*SampleRTT**  $\Box$  media variabile pesata esponenzialmente  $\Box$  influenza di un dato campione diminuisce esponenzialm. r Valore tipico di x: 0.1 Impostazione del timeout r **EstimatedRTT** più "margine di sicurezza" r Ampie variazioni **EstimatedRTT ->** margine di sicurezza maggiore **Timeout = EstimatedRTT + 4\*Deviation Deviation = (1-x)\*Deviation + x\*|SampleRTT-EstimatedRTT|**

Il LivelloTrasporto 3b-15

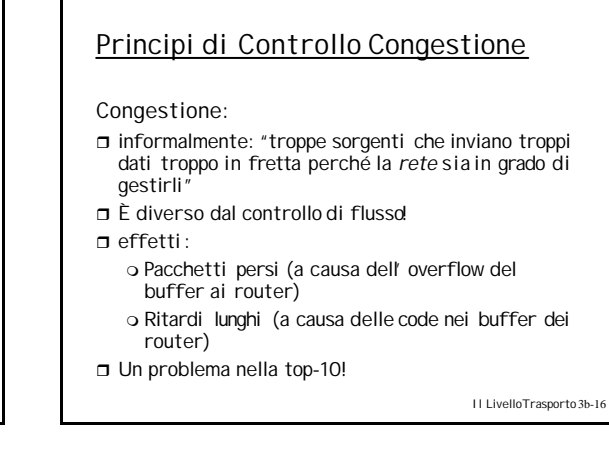

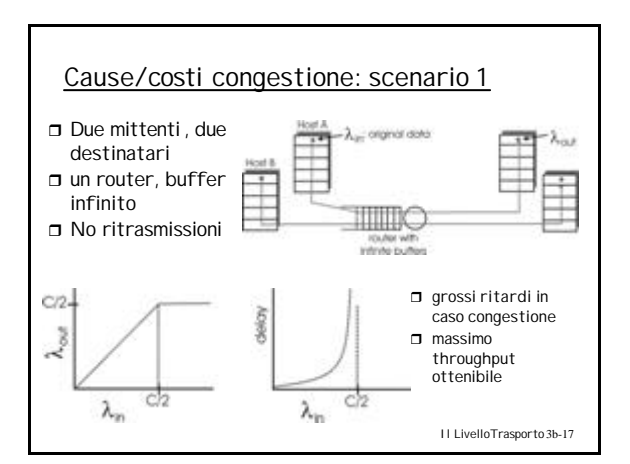

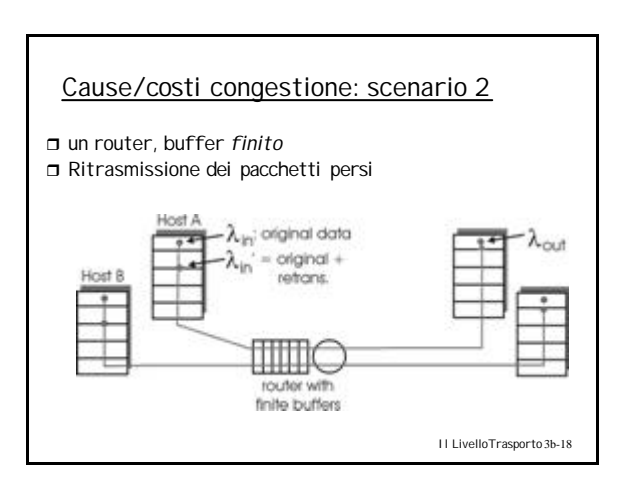

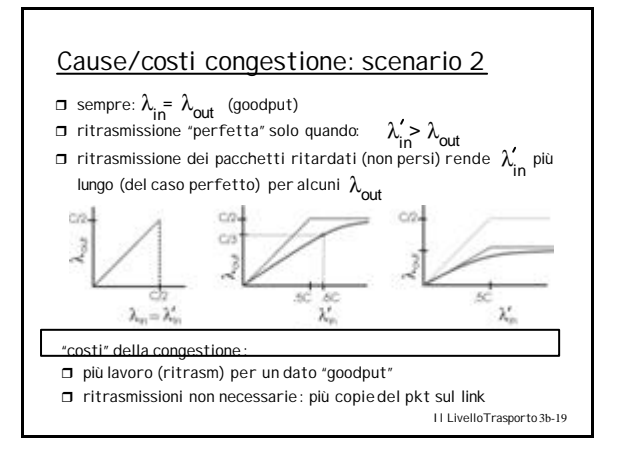

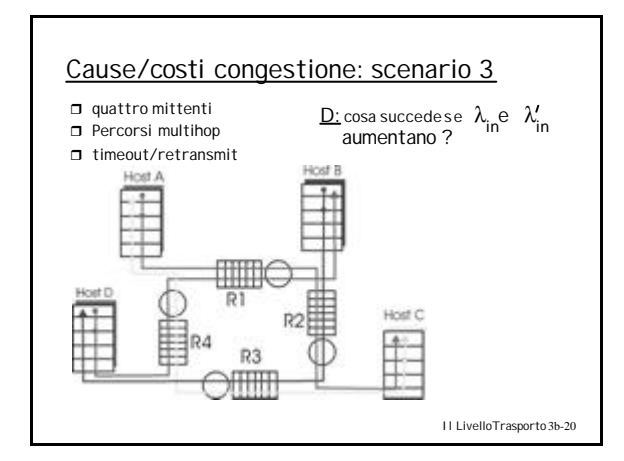

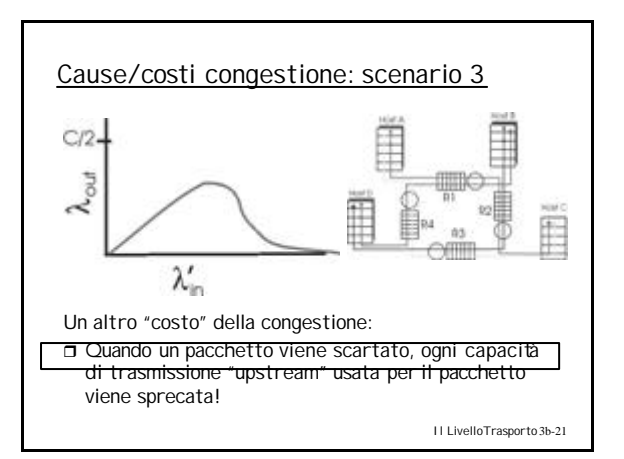

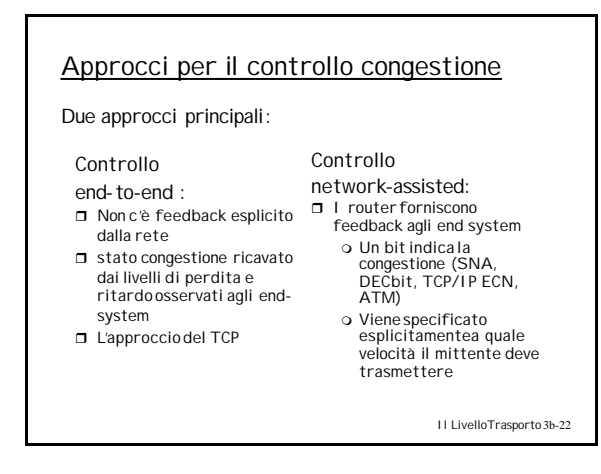

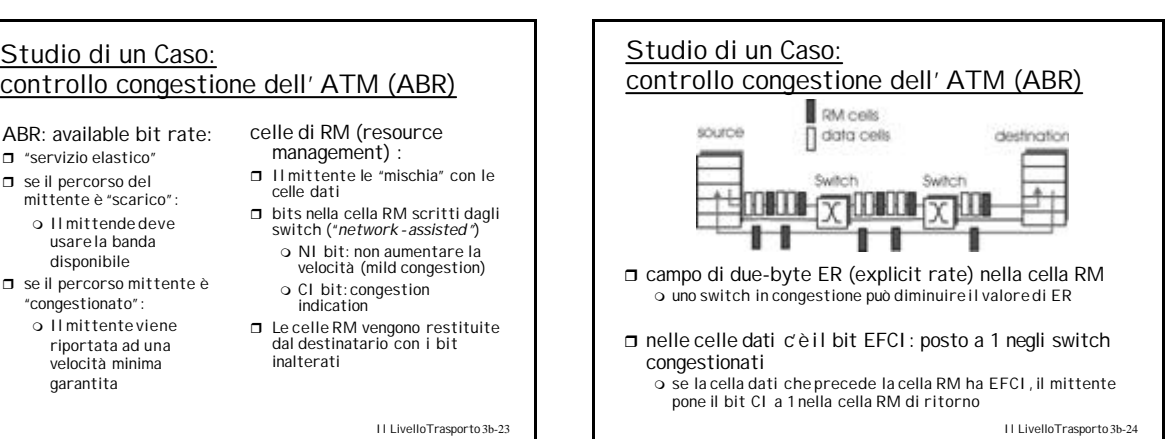

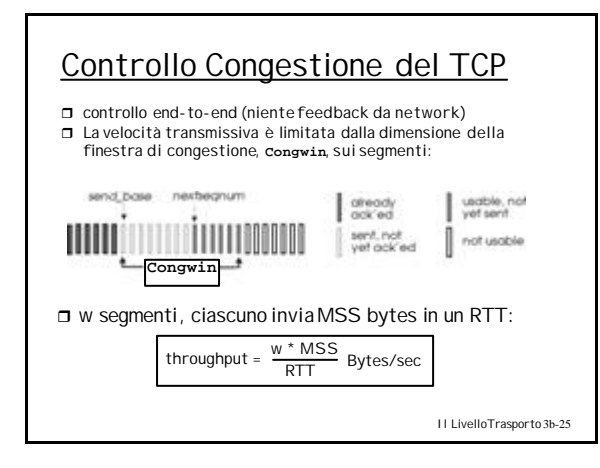

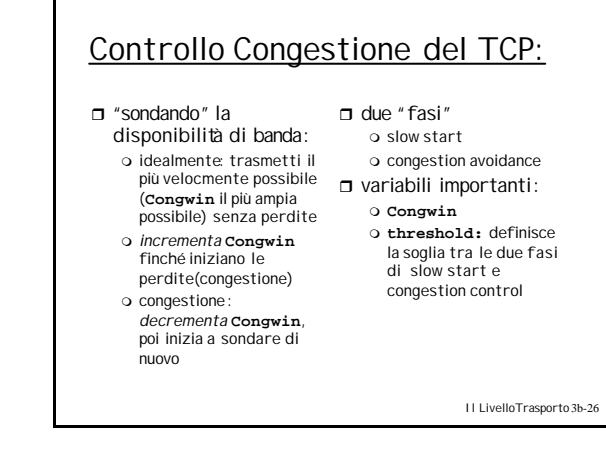

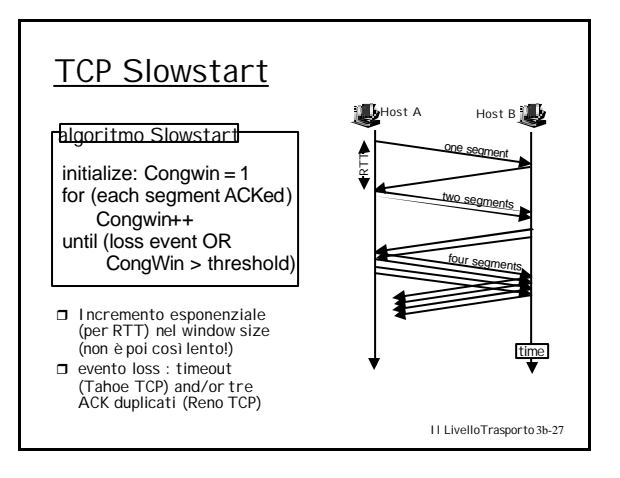

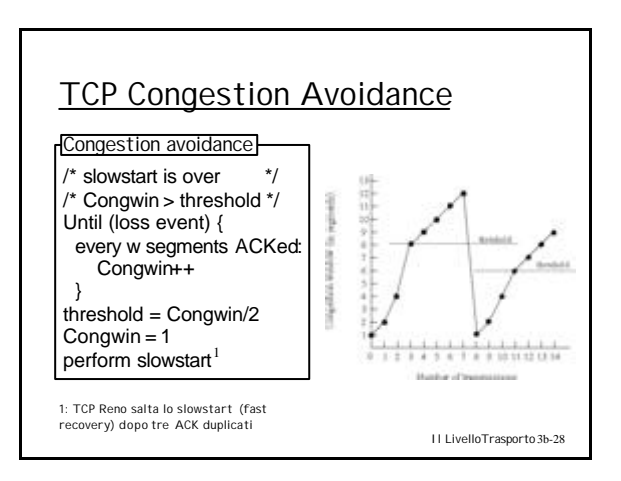

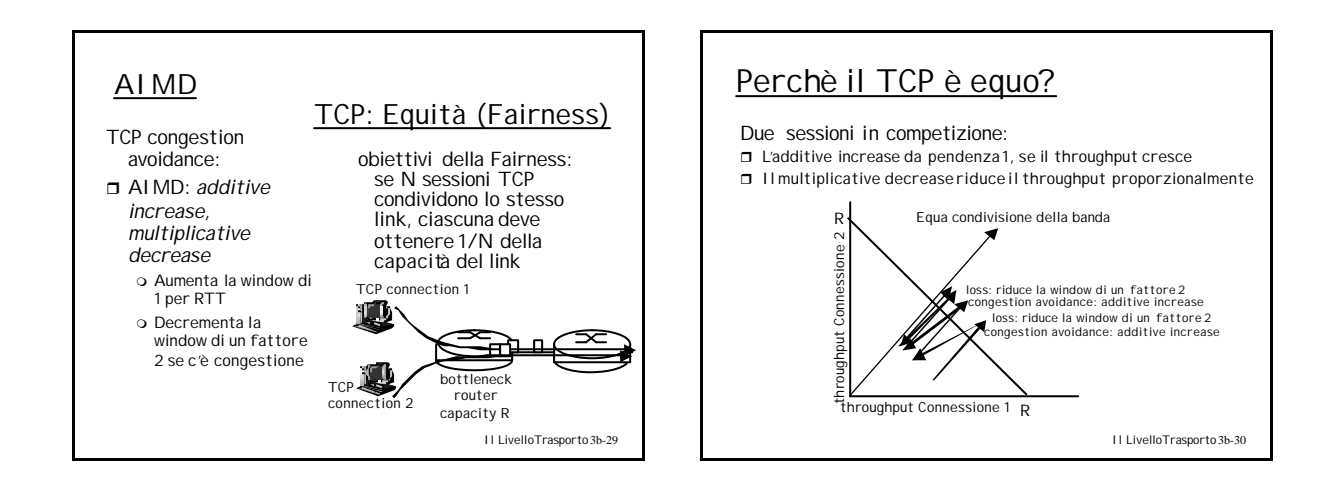

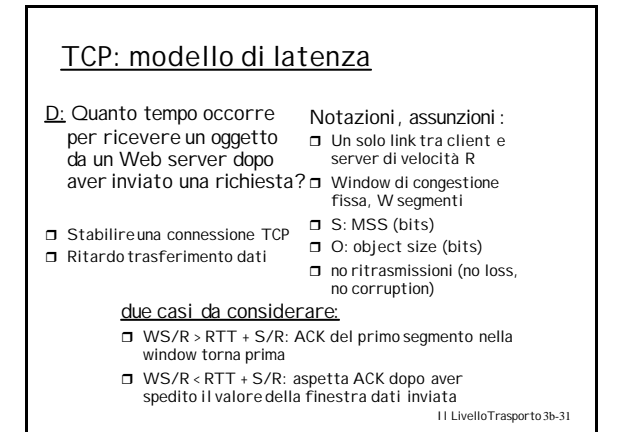

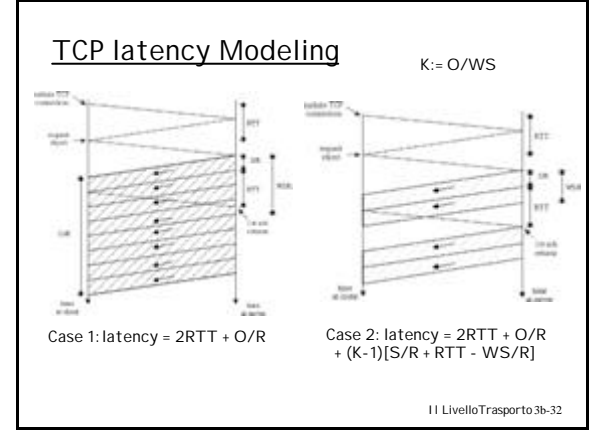

## TCP Latency Modeling: Slow Start

- $\Box$  Now suppose window grows according to slow start.
- $\Box$  Will show that the latency of one object of size O is:

$$
Latency = 2RTT + \frac{O}{R} + P\left[RTT + \frac{S}{R}\right] - (2^P - 1)\frac{S}{R}
$$

where *P* is the number of times TCP stalls at server:

$$
P = \min\{Q, K-1\}
$$

- where Q is the number of times the server would stall if the object were of infinite size.

- and K is the number of windows that cover the object.

Il LivelloTrasporto 3b-33

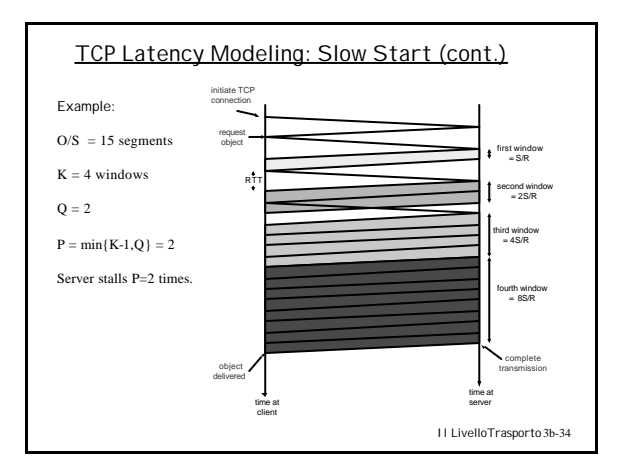

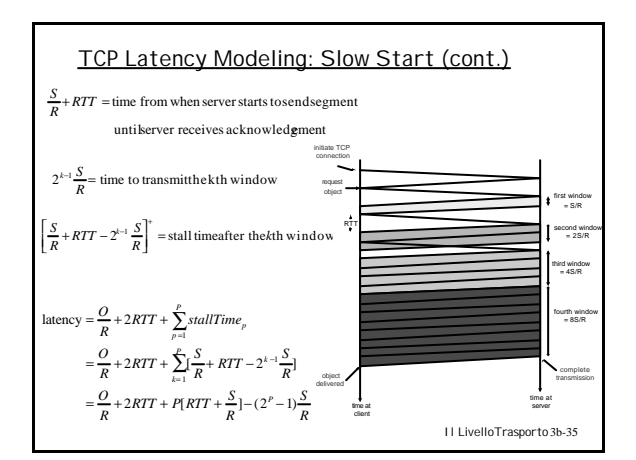

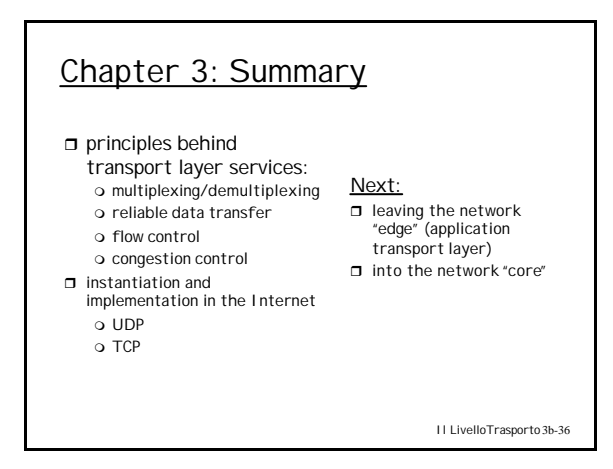